## VMware Workspace ONE: Deploy and Manage

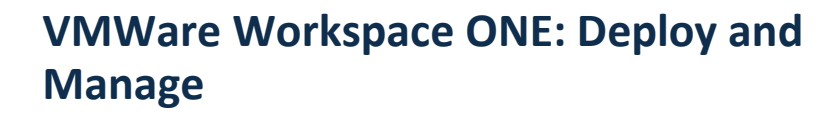

New Horizons<sup>®</sup>

Duration: **4 Days**

## **Overview:**

This four-day course focuses on the skills that you need to effectively implement VMware Workspace ™ ONE™. You will learn how to integrate the components of Workspace ONE into your enterprise environment to enable selfservice access to cloud, mobile and Windows Applications. You will gain the necessary skills to effectively implement Workspace ONE to manage your digital workspace across all devices and empower your employees with conditional access to the applications and content that they need. Handson labs provide the opportunity to configure and deploy an instance of Workspace ONE.

Students should bring their own devices to class to complete the lab exercises. Anyone using an iOS device should ensure they are running iOS 10+ for optimal performance.

Product Alignment: VMware AirWatch® Enterprise Mobility Management™ V9.2, VMware Identity Manager v2.8, Workspace ONE V2.3.

This course prepares you for the following accreditation: VMware AirWatch Professional Accreditation: Enterprise Mobility

## **Target Audience:**

Mobility administrators, solutions architects, solutions engineers, sales engineers, consultants

**Module 1: Introduction to Workspace ONE and Architecture**

**Module 2: Enterprise Mobility Management Overview** 

**Module 3: Mobile Device Management Fundamentals**

**Module 4: Mobile Email Management Fundamentals**

**Module 5: AirWatch Secure Email Gateway**

**Module 6: Mobile Content Management Fundamentals**

**Module 7: AirWatch Content Locker Advanced**

**Module 8: VMware Identity Manager Overview**

**Module 9: Enterprise Systems Connector**

**Module 10: Integrate and Configure Directory Services** **Module 11: VMware Identity Manager Console Overview**

**Module 12: Users and Groups**

**Module 13: Configure Access Policies**

**Module 14: Just-in-time provisioning** 

**Module 15: Integrate VMware Identity Manager with VMware AirWatch**

**Module 16: Configure User Authentication with VMware Identity Manage**

**Module 17: Unified Catalog**

**Module 18: Implement Mobile SSO**

**Module 19: Mobile Application Management Fundamentals**

**Module 20: AppConfig Community**

**Module 21: Next Steps**

## **Course Completion:**

At course completion, students will be able to:

- Explain the fundamental capabilities of Workspace ONE
- 
- Execute foundational<br>
enterprise mobility<br>
management capabilities<br>
across mobile device and<br>
laptop platforms<br>
 Effectively navigate and<br>
execute critical tasks in<br>
the VMware Identity<br>
and VMware Identity<br>
and VMware
- 
- 
- 
-